### Network Services, VU 2.0

#### XML Technologies / 1

Dipl.-Ing. Johann Oberleiter Institute for Informationsystems, Distributed Systems Group

## Agenda

- SGML & XML & HTML
- XML Schema & DTD
- XPath
- XSLT & XSL

## SGML

- Standard Generalized Markup Language
	- Initial goal to represent text in electronic form
	- Device & System Independent
- Meta-Language
	- Means for formally describing a language = Markup Language
	- Powerful
	- Very complex
- Separation of Content, Structure and style
- Logical ancestor of HTML, XML
- Used in Publishing industry
	- Continously replaced by XML

## XML

- eXtended Markup Language
	- Initial goal to represent data in electronic form
	- Device & System independent
- Meta-Language
	- Markup language
	- Less complex than SGML
	- Powerful
	- May be parsed by SGML parsers with special extensions
- Base for almost all new data representation languages
- Strong backup in Software Industry
	- Microsoft
	- IBM

## **HTML**

- No Description in this lecture (!)
- http://de.selfhtml.org/
- http://www.w3.org/TR/REC-html40/
- CSS will be explained
- Every technician should be aware of **HTML** 
	- Especially computer scientists

## Motivation for XML

- Problems with HTML
	- Intended for visualization
	- –Mixes content and style (layout)
	- –Difficult to automatically transform
- XML
	- Describes information in a document
	- No visualization
	- –Says what a document means

## More HTML problems

- HTML is static
	- Not extensible
	- Set of elements is fixed
- No Semantic information
- Not designed for device-independence –Different on desktop browsers, PDAs, ...
- Layouting features rather weak – CSS

# XML / 1

- Meta-language
	- Defining new languages
	- – Example: XHTML
		- Redesigned HTML, conforms to XML
- Application of XML
	- Introducing such a language
- Supports structure
	- Through structure of tags
- Supports semantics
	- Meaning of tags
		- <Person>Mustermann</Person> vs. "Mustermann"
	- Important for automation

## XML / 2

- Supports Reuse
	- Reuse of Structure (DTD, Schemas)
		- Tree structures
	- Reuse of Content (XSLT)
		- Transformation to other representations
- Supports Validation
	- Checking if XML conforms to parrticular DTD or Schema
- Support for encodings
	- Unicode -> supports almost all characters
	- Standardized way to say which character set is used

## XML / Example 1

#### <Person>

<Nachname>Mustermann</Nachname><Vorname>Vorname</Vorname><Addresse><Strasse>Argentinierstrasse 8</Strasse> <Ort>Wien</Ort><PLZ>1040</PLZ</Addresse></Person>

## XML / Example 2

- Whitespaces don't matter:
- <Person>

<Nachname>Mustermann</Nachname><Vo rname>Vorname</Vorname><Addresse <Strasse>Argentinierstrasse 8</Strasse><Ort>Wien</Ort><PLZ>1040 </PLZ</Addresse></Person>

### Goals for XML

- Easy to read and process
	- More important: easy for machines
- Separation of layout and content
- Typed documents
- Compatible with SGML
- Unicode

## Application Areas / 1

- World Wide Web
	- XML sent to client, rendering on client
	- –XML rendered on server, HTML sent to client
- Separation of layout and content
- Automatic generation of navigational structures

## Application Areas / 2

- Data Exchange / Interoperability
	- SOAP (later)
	- WebDAV (later)
	- BPEL (Business Process Execution Language)
- XML to enhance databases
	- Most commercial DBs support XML as result-set
	- Next generation:
		- Support XML as first class datatype
		- Supports querying within XML structures
- XML as structured databases
	- Eg. Apache Xindice

### Application Areas / 3

- Domain Specific Languages (DSL)
	- MathML, SVG, MusicML, RDF, XMI
	- Ant build.xml
	- –.NET Configuration files

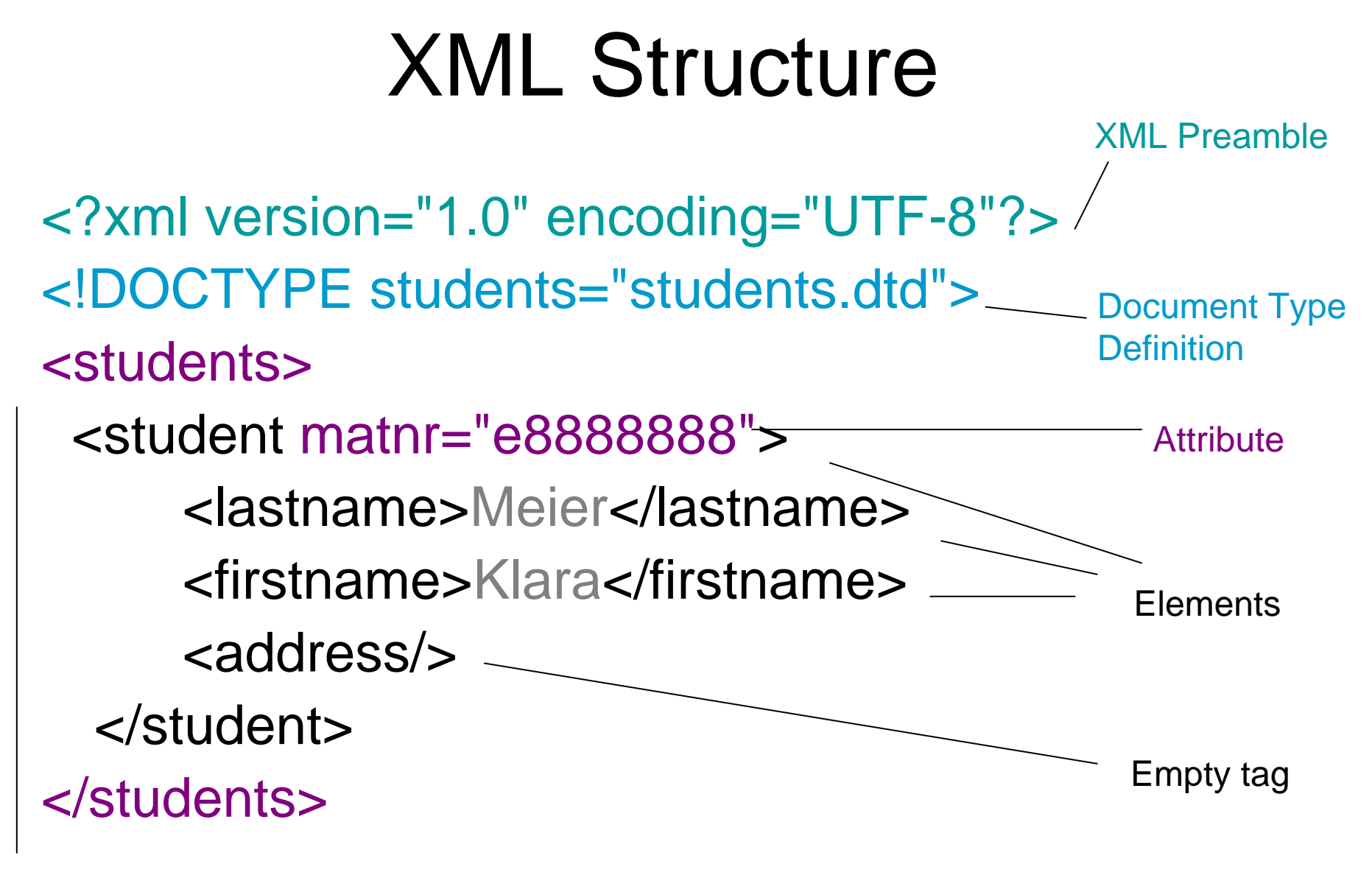

Document Element

#### XML Parts

- XML Preamble
	- Not required, highly recommended
	- "1.0" fixed version
	- Encoding: US-ASCII, UTF-8, ISO-8859-,1 UTF-16
	- Standalone: yes/no
- Document Type Definition
	- defines structure of XML file (=XML Infoset)
	- Defines root element name
	- Only required for valid documents
- Document Element
	- Root of XML tree
	- At the same level as Comments and processing instructions
- Processing Instructions
	- At same level as XML Preamble
	- <?mso-application progid="Excel.Sheet"?>
	- Special meaning for some programs

### XML Infoset

- $\bullet$ **Elements** 
	- Structuring facility, can be nested
	- Opening and closing tag
	- Empty tags (closed)
	- Content Models
		- Elements only
		- Mixed (text & child element)
- Attribute
	- Information bundled within attributes (name-value)
	- Multiple attributes
	- Never nested
- Text
	- Strings & characters in encoding format
	- Meta character need to be escaped
		- < &gt; &amp; &apos; &quote
- Comments
	- <!- an XML comment ->

## Well-Formedness

- Minimal Requirements for "good" XML document
	- For all start tags exist end tag
	- –Exactly one document element
	- –Correct cascading of elements
	- – Only comments and PIs out of document element
	- All attributes in quotes
	- No double attributes in one element

# XML Parsing APIs

- XML parser support everywhere
	- Check well-formedness of XML files
	- –Java, .NET, C, Perl, ...
	- Automatic generation of programming language structures
		- Java JXB
		- .NET XML
	- Otherwise resolving structure manually with APIs
- DOM (Document Object Model)
	- tree-representation of XML
- SAX (Simple API for XML)
	- –Event based handling

# SAX (Simple API for XML)

- Event based processing
- Callbacks
	- content, errors, ...
- Event fired
	- every time start of new tag encounterd
	- every time end of tag encountered
- Not necessary to load whole XML file in memory
	- Fast
	- Serialization (import/export)
	- No possibility of accessing already parsed elements
	- Read-Only (SAX events are readonly notifications)
- Application scenarios
	- Only certain aspects (events can be ignored)
	- Server-side (Performance)

## DOM (Document Object Model)

- Interface to tree-representation of XML document
- Language independent
- Mirrors complete data structure
	- Easy to go back
- Slow compared to SAX

## DTD / Schema

- Valid XML documents
	- Well-Formed & conforms to rules in DTD or Schema
	- –An application may required a certain structure
- Meta-Information about documents
	- DTD / Schema describe a set of documents(that conform to the rules)
- Parsers and representation classes can be generated from DTDs / Schemas

## DTD (Document Type Definition)

- Written in its own language
- Rules
	- Which elements may be used
	- Which content models they have
		- element, text, empty, mixed, any
	- How may elements be nested
	- Which Attributes are allowed
- External vs. Internal
	- If DTD is external to XML document
- Public identifier
	- Public identifier for standard document classes suitable
	- Can only be external
- System identifier
	- For everything else

## DTD Element Definition

- <!ELEMENT *myelement* contents *>*
	- Declares Structure of an element myelement
	- Number of occurences (?,+,\*)
	- Grouping "()", Sequences ",", Choices "|"
	- Text #PCDATA, ANY, EMPTY
- <!ATTLIST >
	- Declares Occurence of attributes (#REQUIRED,#IMPLIED,#FIXED)
	- Attribute types
		- CDATA (text),
		- IDs (unique ids) , IDREF,IDREFS references ids
		- ENTITY, ENTITIES references to an entity
		- NMTOKEN, NMTOKENS names according to XML spec
- <!ENTITY entity-name "my-entity">
	- Kind of Macro, entity value will be replaced during parsing of XML
	- Refered within XML with &my-entity;
	- Predefined entities: < &gt; &amp; &quot; &apos;
	- Every character may be represented as character entity,
		- eg. ¶ &xAB;

#### DTD Sample

<!ELEMENT students(student+)> <!ELEMENT student(lastname,firstname,adress)> <!ATTLIST student matnr CDATA #required> <!ELEMENT lastname(#PCDATA)> <!ELEMENT firstname(#PCDATA)> <!ELEMENT adress(#PCDATA)> <!ENTITY city "Vienna">

<students><student matnr="e8888888"><lastname>Meier</lastname><firstname>Klara</firstname><adress>&city;</adress> </student></students>

## Problems of DTD

- No datatypes
	- –4 generic content models
	- –Fixed set of attribute types
- No reuse
- No extension mechanism
	- No user defined types
- No namespaces
	- Nameclashes when different XML files are combined
- No import of other DTDs

## XML Schema / 1

- Successor of DTD
- Formulated in XML
- Context-free regular grammar for defining arbitrary XML structures
- Better support for versions of elements and attributes
	- –More restrictions, more checks
- No support for Entities!

## XML Schema / 2

- No "internal" schemas
- Linked to document with
	- schemaLocation attribute
	- noNamespaceSchemaLocation
- Global definition of elements
	- Children of document element
	- Name+type+option attributes
- Local definition of elements
	- Context of other elements
	- Name+type+option attributes
- Element references
	- References global elements
	- Supports Reuse of element definitions

# XML Schema / Builtin Datatypes

- Primitive Datatypes
	- string,boolean,decimal,float,double,date,base 64Binary,duration,...
	- atomic
- Derived Datatypes
	- –Subtypes of primitive types
	- –integer,long,int,short,byte
	- negativeInteger, positiveInteger, ...
	- –ID/IDREFS, ENTITY,ENTITIES\*

### XML Schema / Sample

<schema xmlns=http://www.w3.org/2001/XMLSchema > <element name="global" type="string"> <element name="local" type="float"/> <element ref="global2"/> </element><element name="global2" type="string"/> </schema>

## XML Schema / Simple vs Complex Type

- Simple Types
	- Used to refine built-in or derived types
	- –Eg. "string with a fixed length of 4 characters"
- Complex Types
	- Mechanisms for nesting
	- Support Attributes

#### XML Schema / Sample 2

<student matnr="e8888888"><lastname>Meier</lastname><firstname>Klara</firstname><adress>Vienna</adress></student>

<element name="student"><complexType> <sequence> <element name="lastname" type="string"/> <element name="firstname" type="string"/> <element name="address" type="string"/> </sequence> </complexType> </element>

## XML Schema / Element

- Definition of Type
	- Either anonyous <complexType> child
	- –Reference to named Type via attribute
- Element Modifiers
	- Name: unqualified (without namespace)
	- Type
	- –ID: unique ID
	- maxOccurs: max number of occurences
	- minOccurs
	- Ref: to another element declaration
	- Default: default value
	- Nillable: optionally there may be no content

#### XML Schema / Sample 3

#### <sequence>

<element name="lastname" type="string" maxOccurs="40"/> <element name="firstname" type="string" maxOccurs="20"/> <element name="address" type="string" minOccurs="0"

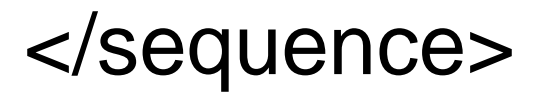

maxOccurs="unbounded"/>

#### XML Schema – Selection Models

- <sequence>
	- All Elements of a sequence
- <choice>
	- –One out of many
	- Better than ? Because of minOccurs/maxOccurs
- $\bullet$  <all>
	- –All elements in any order
# XML Schema – Simple Types

- Inherit from built-in types
	- –primitive or derived types
- No children
- Used to refine base type
	- Only Restriction of a base type
	- Refinement with facets
		- length,minLength,maxLength,minInclusive,...
		- pattern (regular expressions), enumeration
		- totalDigits, fractionDigits
		- whitespace (use of whitespace in a type)

## XML Schema – Simple Types

<simpleType name="matnr"> <restriction base="string"> <pattern value="e\p{Nd}{8}</pattern> </restriction></simpleType>

# XML Schema – Complex Types

- Inheritance by restriction
	- Has to redefine all elements that are taken from base type
- Inheritance by extension
	- Add a new feature to a type
	- Like (code) inheritance in OO languages (subclassing)
- Inheritance by redefinition
	- Affects all occurences of a type
- Abstract elements & types

# XML Schema – Content Models

- Simple Content
	- Only character content
	- No elements
- Complex Content
	- Elements only or mixed content
- Attributes possible with both content models
	- –only with complex types(!)

## XML Schema / Sample

<complexType name="Base"> <sequence> <element name="Firstname" type="string"/> <element name="Lastname" type="string"/> </sequence> </complexType>

### XML Schema / Inheritance by Restriction

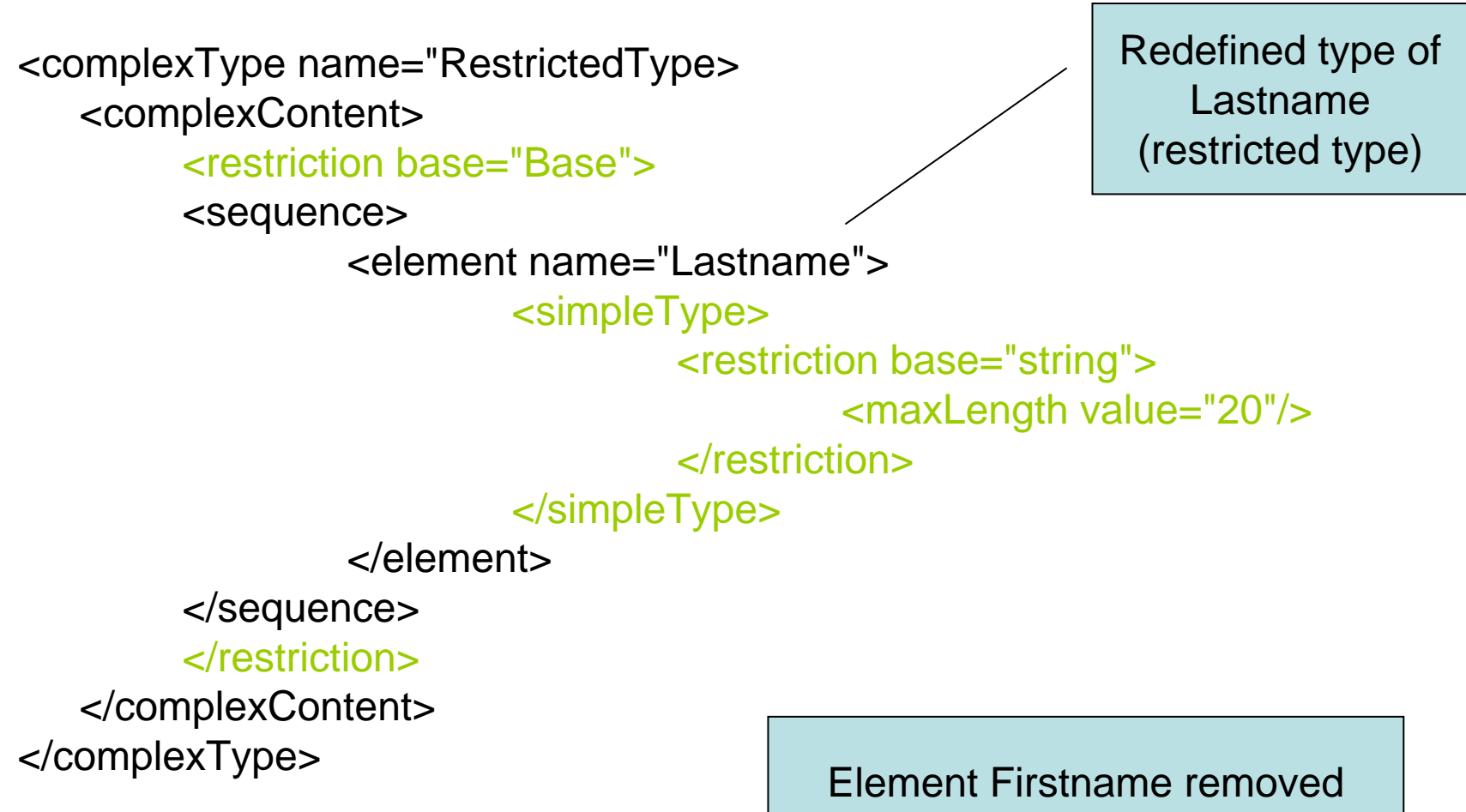

#### XML Schema / Inheritance by extension

<complexType name="ExtType">

<complexContent>

<extension base="Base">

<sequence>

<element name="Phone" type="string"/>

</sequence>

</extension>

</complexContent> </complexType>

## XML Schema – Substitution **Groups**

- A set of elements that can be used interchangeably for another element
- <element name="color" type="string">
- <element name="farbe" substitutionGroup="color" type="string">

### XML Schema – Substitution Groups Sample

<car><color>red</color> $\langle$  car $>$ 

<car><farbe>blau</farbe> $\langle$ car $>$ 

# XML Schema Annotations

- Additional documentation
	- For humans ( with <documentation> tag)
	- –For applications (with <appinfo> tag)
		- Interesting for automatic tools
- Placed
	- Before and after global components
	- Only at beginning of local components

# XML Namespaces

- Avoid name clashes when documents are merged or interchanged
	- Unique naming
	- – <Address> element of two different origins do not have necessarily the same structure
	- – Otherwise complete XML file (or schema) has to be parsed
- Prefix + Unique identifier
	- –Prefix is abbreviation for unique identifier
	- Unique identifier is usually a URL
- Used namespaces are declared in document element

#### XML Schema - Sample

<xyz:rootDoc xmlns:xyz="http://www.xyz.com"> <xyz:LastName>Ostbahn</xyz:LastName> </xyz:rootDoc>

## XML Schema - Namespace

- Namespace of XML Schema http://www.w3.org/2001/XMLSchema
	- Usual prefix xsd
	- Contains all XML Schema XML elements
- Target Namespace
	- when element of a schema is used in instance document
	- All elements declared in schema have to use this namespace

## XML Schema - Sample

```
<xsd:schema
```

```
xmlns:xsd="http://www.w3.org/2001/XMLSchema
"xsd:targetNamespace="http://www.xyz.com"/>
    <xsd:element name="Lastname" 
   type="xsd:string"/>
```

```
</xsd:schema>
```
...

<xyz:rootDoc xmlns:xyz="http://www.xyz.com"> <xyz:LastName>Ostbahn</xyz:LastName> </xyz:rootDoc>

# XSL

- eXtended Stylesheet Language
- Consists of
	- XSL Transformations
	- –XML Path Language
	- XSL Formatting Objects (XSL-FO)

# XPath

- Selection and addressing language
	- for XML (of course)
	- Based on XML's tree structure
- XPath expressions
	- Select single nodes or nodesets (collection of nodes)
- Evaluation always based on local node (context)

## XPath - Example

<students><student matnr="7523333"><lastname>Gates</lastname></student> <student matnr="8524234"><lastname>Thorwalds</lastname></student></students>

#### /

/student /student/lastname//lastname/student/\*/lastname/student/\*/lastname/../ /student[@matnr='7523333']/lastname

## XPath - Axes

- Navigation within XML tree with axes
	- child, parent (abbreviation ..), self (.)
	- ancestor, ancestor-or-self (parent)
	- descendant,descendant-or-self (children)
	- following, following-sibling (sequence)
	- –preceding, preceding-sibling (sequence)
- Within XPath: [axis-name]::[node-name] – /student/child::lastname = /student/lastname
- attributes axis (@)
- namespace axis

# XPath – testing with predicates

- /student/[predicate]/lastname
- Multiple predicates in one expression
	- /student[@matnr='7523333']/name[@nametype='first']
- Attribute testing by value good
- Element testing difficult
	- because of whitespaces

# XPath – Selecting other nodes

- Text Nodes
	- text()
	- – Eg. /student/[@matnr='7523333']/lastname/text()
- Any node
	- –node()
	- –/student/\* <> /student/node()
	- Difference: node() selects any node, \* selects only element nodes

# XPath – Expression Types

• Node sets

All Node selecting expressions

- Boolean
- Numbers
- Strings
- Result tree fragments
	- – Portion of XML document not complete node or node set
	- May be converted to string

## XPath - Functions

- For Node-sets
	- position() returns number of node in node-set
		- eg. /student[position() = 2]
	- –last()
	- – count(node-set)
		- eg. count(//students)
	- – name(node-set)
		- Name of first node in node set
		- local-name, namespace-uri

## XPath – Boolean & Numbers

- Boolean values
	- Predefined: true & false
	- Results of relational operators
		- =,!=,<,>,<=,>=
		- $\bullet\,$  ! Use < instead of  $<$
	- –Operators and, or, not()
- Numbers
	- Expressions implicitly converted to a number
	- Arithmetic operators
		- +, -, \*, div, mod
	- Functions: floor(), ceiling(), round(), sum()

# XPath – String

- Functions on string
	- starts-with(s, prefix)
	- –contains(s, substring)
	- –substring(s, offset, length)
	- –normalize-space(s)
	- –string-length
	- concat(s1,s2)

–

...

–format-number(number, format-string)

# XSL Transformations

- Transformation language
	- XML language
- Input is XML
- Output may be
	- XML
	- Text
	- HTML
	- Other formats via extensions
- Rule based

#### XSLT Transformation

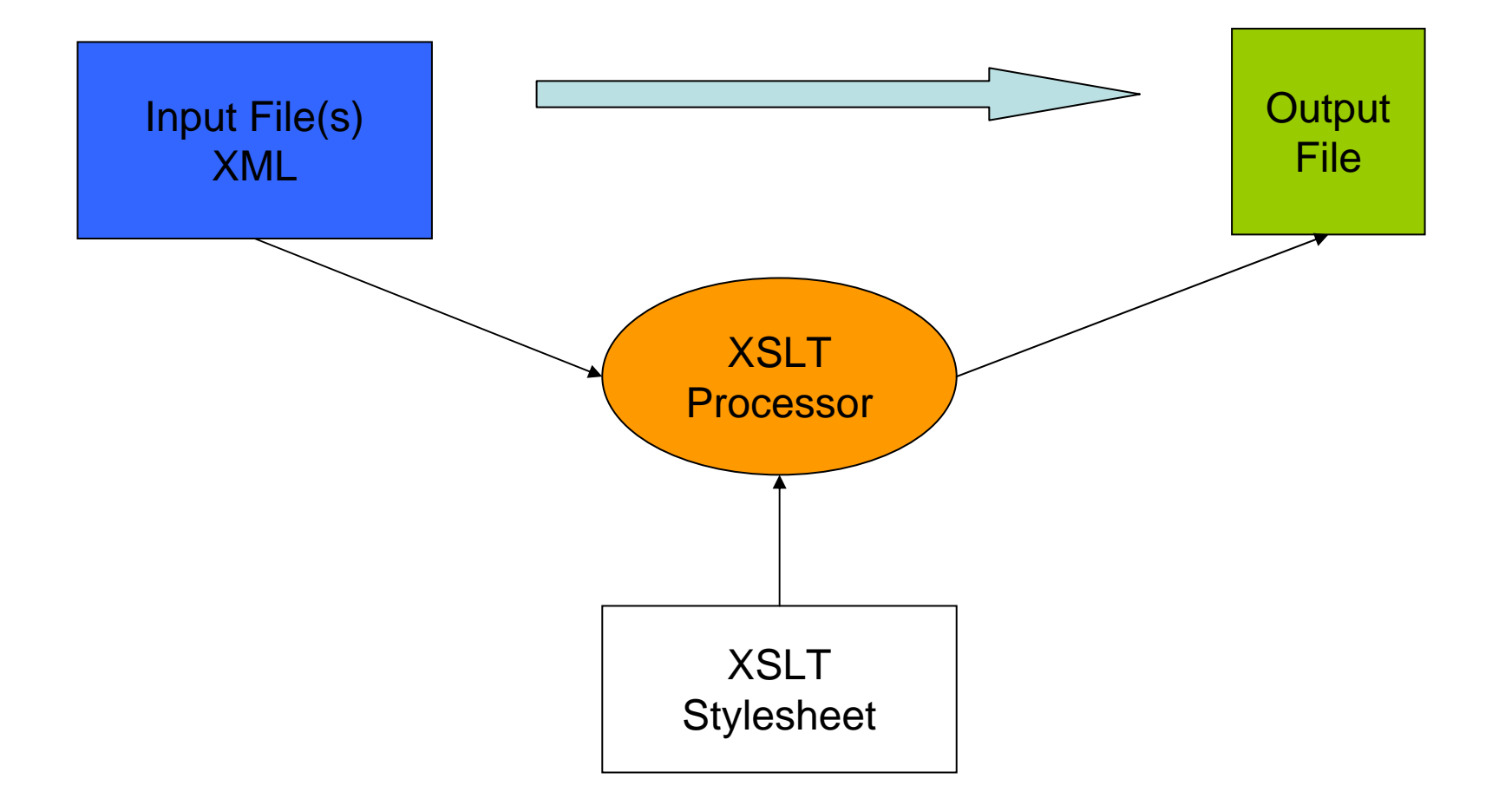

# XSLT – Basic principles

• Transformation rule<xsl:template match="[XPath-Expression]"> Substitution-Part </xsl:template>

When XPath-Expression evaluates to true for a node the substitution part is applied and allows modification of the tested node.

#### XSLT – Elements for Substitution

- <xsl:value-of select="xpath-expr">
	- Inserts the text value of an XPath expression into the output
- <xsl:template match="//student"> <xsl:value-of select="lastname"/>
- </xsl:template>

#### XSLT – Elements for Substitution

- <xsl:apply-templates select="xpath-expr">
	- Specifies where processing shall continue
	- Searches for template rules in select attribute
	- If select omitted processing is done for all elements
- <xsl:text>
	- Outputs normal text
- <xsl:element>, <xsl:attribute>
	- –Outputs an element or an attribute
	- Only useful for XML-like output

## XSLT - Sample

<xsl:template match="/"> <xsl:apply-templates select="student"> </xsl:template>

<xsl:template match="student"> <xsl:text>Student:</xsl:text><xsl:value-of select="lastname/text()"/> </xsl:template>

# XSLT – Default Rules

- Normally each node requires a rule
	- Otherwise processing stops
	- Tedious to write a node for all elements
- Solution: Default Rules
	- <xsl:template match="\*|/">
		- <xsl:apply-templates/>
	- </xsl:template>

#### XSLT Sample – Generate HTML

```
<?xml version="1.0"?><xsl:stylesheet version="1.0"
   xmlns:xsl=http://www.w3.org/1999/XSL/Transform
>
   <xsl:output method="html"/>
   <html><head>...</head><body>
                <ul><xsl:apply-templates select="//student"/>
                \langle \text{ul} \rangle</body>
   </html><xsl:template match="student">
        <lil><xsl:value-of select="lastname/text()"/></li>
   </xsl:template>
</xsl:stylesheet>
```
## XSLT Sample – Resulting HTML

- Gates
- Thorwalds

# XSLT Choices

- <xsl:if test="xpath-expr">
	- – Supports conditional processing based on an expression
	- No else (!)
- <xsl:choose>
	- Switch-like statements switch in Java
	- –Single cases in <xsl:when test="xpe"> elements
	- –With <xsl:otherwise> else clause possible

## XSLT – Iteration / 1

- <xsl:for-each>
	- Iterates over a node-set
- Example
	- <xsl:template match="/">
		- <xsl:for-each select="student">
			- <xsl:value-of select="lastname"/>
		- </xsl:for-each>
	- </xsl:template>
- What's the difference to <xsl:apply-templates>?

## XSLT – Sample XML file

<student><name>Bill</name><note lvaname="EProg">4</note> <note lvaname="AlgoDat">2</note> <note lvaname="Math 1">1</note></student>

Want following text: Noten von Bill EProg 4, AlgoDat 2, Math 1
#### XSLT – Iteration / 2

• Solution with <xsl:apply-templates>

```
<xsl:template match="student">
    <xsl:text>Noten von </xsl:text><xsl:value-of 
       select="name/text()"/><xsl:apply-templates select="note"/>
</xsl:template>
```

```
<xsl:template match="note">
   <xsl:value-of select="@lvaname"><xsl:text> </xsl:text><xsl:value-of 
   select="./text()"/><xsl:text>,</xsl:text>
</xsl:template>
```
Problem: too many commas, will result in Noten von Bill EProg 4, AlgoDat 2, Math 1,

#### XSLT – Iteration / 2

<xsl:template match="/"> <xsl:for-each select="student"><xsl:text>Noten von </xsl:text><xsl:value-of select="name/text()"/> <xsl:value-of select="@lvaname"/> <xsl:value-of select="./text()"/> <xsl:if test="not last()"> <xsl:text>,</xsl:text> </xsl:if> </xsl:for-each></xsl:template> Noten von Bill EProg 4, AlgoDat 2, Math 1

#### XSLT – Variables

- Can define Constants
	- <xsl:variable name="myvar">Mein eigener Text</xsl:variable>
- Can contain XPath expressions
	- <xsl:variable name="myvar" select="xpath-expr"/>
- Cannot be modified !
- Globally as children of document element
- Locally within a template rule
- Referenced using \$name
	- –<xsl:value-of select="\$myvar"/>

# XSLT - Modes

- Different processing rules for the same element
	- –Supports different "states" of a document
	- Supports inserting the same contents twice within a document
- Name of mode attached
	- To rule template
	- Specified in apply-templates

### XSLT – Modes / 2

```
<xsl:template match="/">
   <xsl:apply-templates select="//student" mode="global"/>
   <list><xsl:apply-templates select="//student" mode="list"/>
   </list></xsl:template>
```

```
<xsl:template match="student" mode="global"
>
```

```
...</xsl:template>
```

```
<xsl:template match="student" mode="list"
>
```

```
...</xsl:template>
```
## XSLT – Other Features

- <sort>
	- Supports arranging of elements in different order
		- As child of <xsl:for-each>, <xsl:apply-templates>
- <number>
	- –Inserts formatted integer numbers in output document
- Named templates
	- Parameterized processing
	- Like a subroutine call
	- –Recursion is possible and important
- <include>, <import>

# XSL:FO

- XSL Formatting Objects
	- XML vocabulary
	- for Formatting documents (layout)
	- Page oriented
	- >50 elements defined for layouting
		- Similar to what word-processors use
- Idea
	- Document content is written in XML
		- Without considering layout
	- Transformed to XSL:FO file with XSLT
		- XSLT adds layout to document

# XSL:FO

- XSL:FO Renderer
	- Transforms XSL:FO file into other formats
		- Eg. PDF (Apache FOP)
		- RTF, Latex
	- –Used by publishers
- XSL:FO Formatting model
	- –Content broken in pages
	- Each contains number of areas
	- Similarities to RTF